# Package 'RAPIDR'

February 19, 2015

Title Reliable Accurate Prenatal non-Invasive Diagnosis R package Description Package to perform non-invasive fetal testing for aneuploidies using sequencing count data from cell-free DNA

Version 0.1.1

Author Kitty Lo <kitty.lo@ucl.ac.uk>

Maintainer Kitty Lo<kitty.lo@ucl.ac.uk>

**Depends**  $R$  ( $>= 3.1.1$ )

Imports data.table, Biostrings, Rsamtools, GenomicRanges, GenomicAlignments, PropCIs

Suggests BSgenome.Hsapiens.UCSC.hg19

License GPL-3

LazyData false

NeedsCompilation no

Repository CRAN

Date/Publication 2014-11-20 18:16:37

# R topics documented:

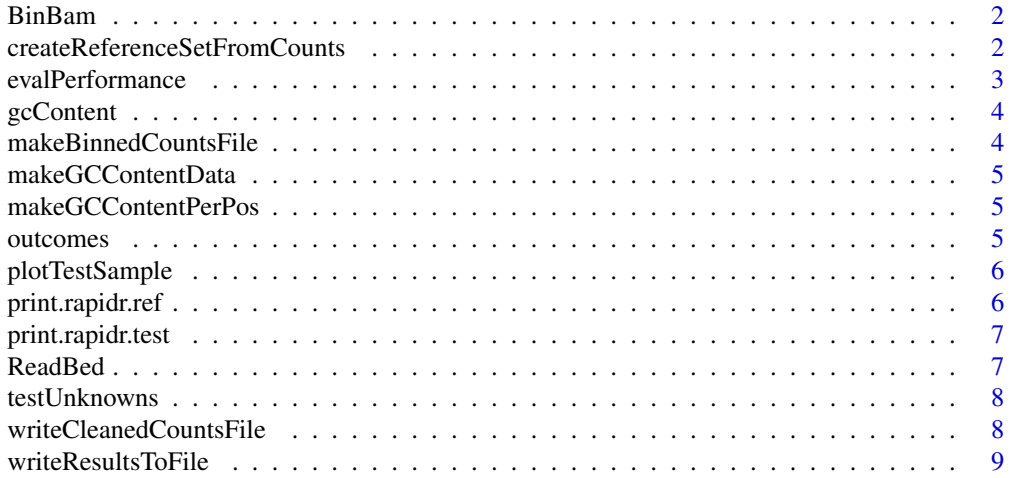

#### <span id="page-1-0"></span> $\blacksquare$

BinBam *BinBam*

#### Description

Given a list of bam files, this function writes the output to a text file after binning and doing gc Correction

### Usage

```
BinBam(bam.file, index = bam.file, mask = NULL, k = 20000)
```
### Arguments

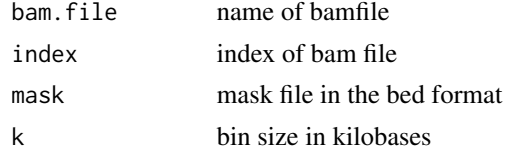

```
createReferenceSetFromCounts
```
*createReferenceSetFromCounts*

#### Description

This function creates a reference set from a binned counts file

### Usage

```
createReferenceSetFromCounts(binned.counts.file, outcomes,
  combined.counts.fname = NULL, method = "zscore", gcCorrect = FALSE,
  gcContentFile = NULL, filterBin = TRUE, removeOutlierSamples = FALSE,
 PCA = FALSE, numPC = 10, masked.counts.file = NULL,
  cleaned.binned.counts.fname = NULL)
```
#### Arguments

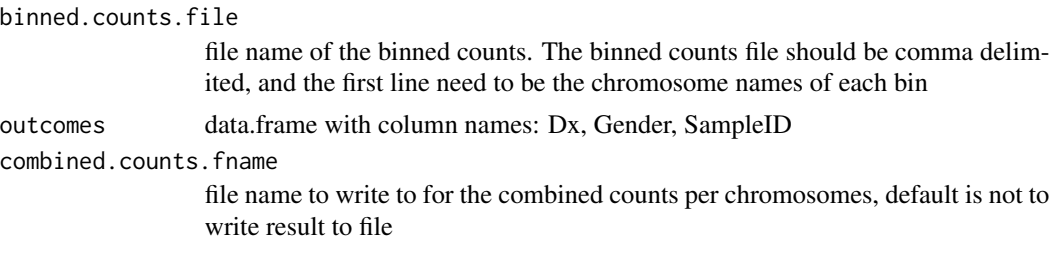

### <span id="page-2-0"></span>evalPerformance 3

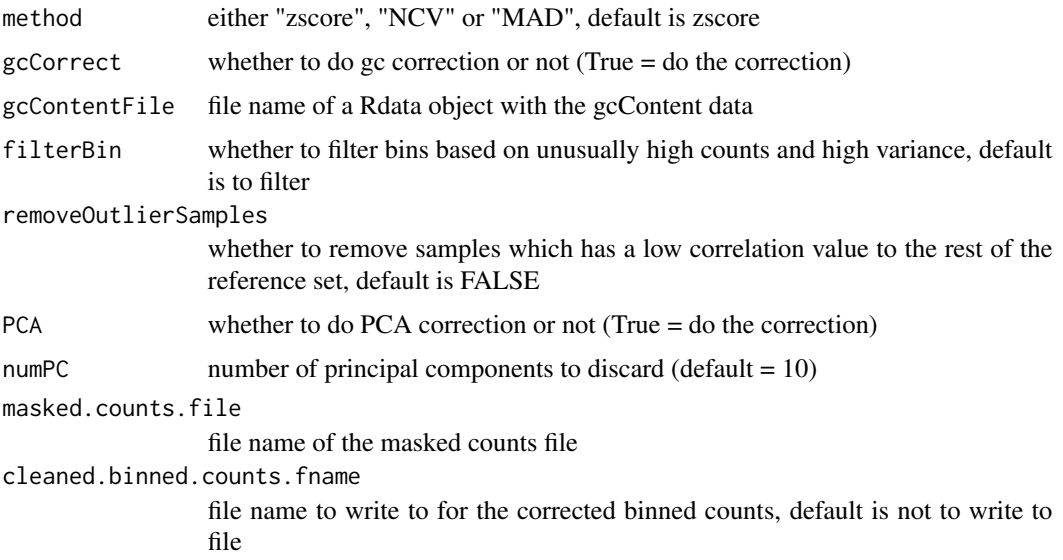

#### Value

class of rapidr.ref which can then be used to test unknown samples

evalPerformance *evalPerformance*

### Description

This function takes in the summed counts, the baseline and an outcomes table and calculates the overall performance on the dataset

### Usage

```
evalPerformance(refset.calls, sample.outcomes)
```
### Arguments

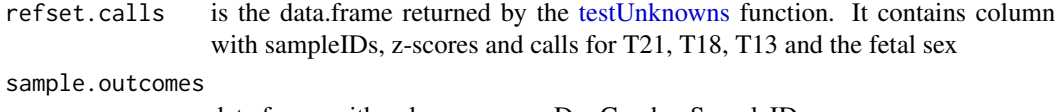

data.frame with column names: Dx, Gender, SampleID

# See Also

[testUnknowns](#page-7-1)

<span id="page-3-0"></span>

#### Description

This is an example output from running makeGCContentData()

<span id="page-3-1"></span>makeBinnedCountsFile *makeBinnedCountsFile*

### Description

This function takes in a list of bam files and creates a binned counts file. If a mask file is provided, it will also create a masked binned counts file. The output file is comma separated and the first column is the sampleID, the header is the chromosome name of each bin.

#### Usage

```
makeBinnedCountsFile(bam.file.list, sampleIDs, binned.counts.fname,
 mask = NULL, k = 20000)
```
#### Arguments

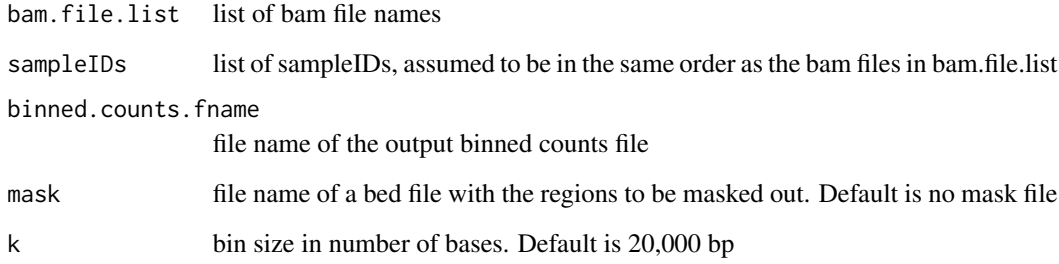

## See Also

[createReferenceSetFromCounts](#page-1-1)

### <span id="page-4-0"></span>Description

This function calculates the GC content using the hg19 reference genome in bins of user-defined size

### Usage

```
makeGCContentData(gc.fname, k = 20000)
```
### Arguments

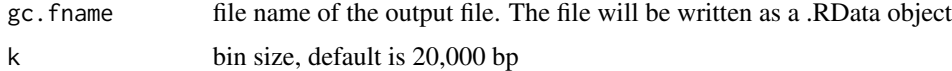

makeGCContentPerPos *makeGCContentPerPos*

### Description

This function calculates the GC content using the hg19 reference genome for each position in the chromosome

### Usage

```
makeGCContentPerPos(gc.fname, k = 200)
```
## Arguments

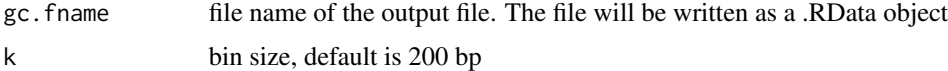

outcomes *set of simulated outcomes data*

### Description

This is just a simulated data set for testing purpose

<span id="page-5-0"></span>plotTestSample *plotTestSample*

# Description

This function plots the QC information. Note that it can only plot one sample at a time

#### Usage

```
plotTestSample(rapidr.test, input.sampleID, ordering = "normal")
```
# Arguments

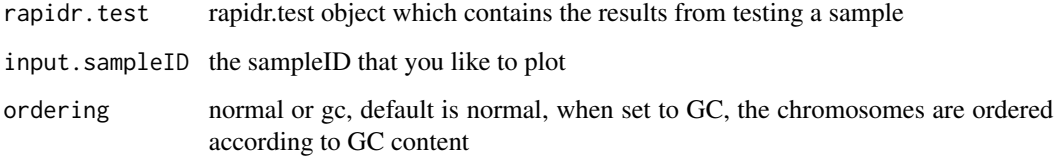

print.rapidr.ref *print.rapidr.ref*

# Description

Pretty print the rapidr.ref object

#### Usage

```
## S3 method for class 'rapidr.ref'
print(x, \ldots)
```
### Arguments

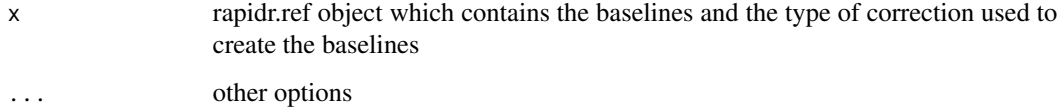

<span id="page-6-0"></span>print.rapidr.test *print.rapidr.test*

# Description

Pretty print the rapidr.test object

### Usage

```
## S3 method for class 'rapidr.test'
print(x, \ldots)
```
### Arguments

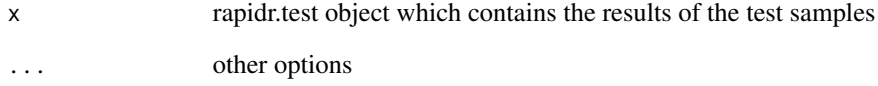

ReadBed *ReadBed*

# Description

This function loads a bed file

# Usage

```
ReadBed(bedfile)
```
# Arguments

bedfile name of the bed file

<span id="page-7-1"></span><span id="page-7-0"></span>testUnknowns *testUnknowns*

#### Description

This function uses a reference set to test the unknown samples The unknown samples needs to be a binned counts file which can be created using the [makeBinnedCountsFile](#page-3-1) function.

#### Usage

```
testUnknowns(ref.data.set, unknowns.counts.file, gcContentFile = NULL,
 masked.counts.file = NULL, combined.counts.fname = NULL)
```
#### Arguments

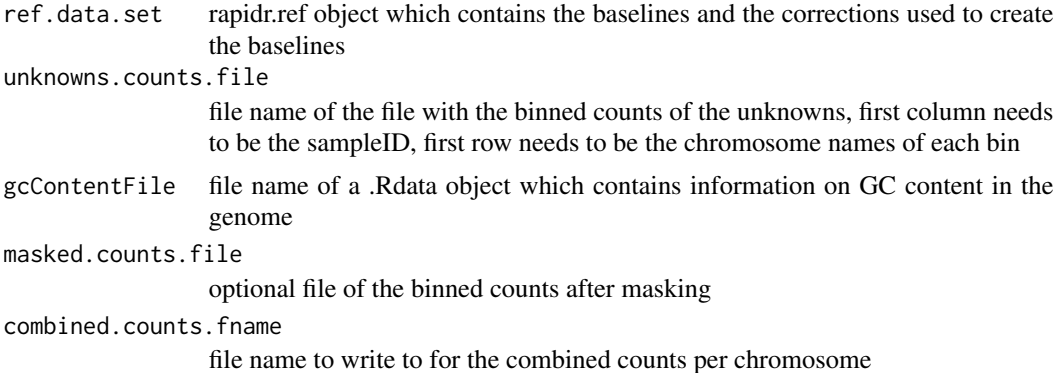

#### Value

data.frame with z-scores for chr21, chr18, chr13, and the fetal sex which can be male, female or monosomy X. For males, there is also an estimate of the fetal fraction using the deficit of chrX

writeCleanedCountsFile

*writeCleanedCountsFiles*

#### Description

This function takes a binned.counts.file and applies GC correction or PCA correction and writes out the resulting binned counts as a a new file

#### Usage

```
writeCleanedCountsFile(binned.counts.file, cleaned.binned.counts.fname,
  gcContentFile, gcCorrect = FALSE, PCA = FALSE)
```
# <span id="page-8-0"></span>writeResultsToFile 9

# Arguments

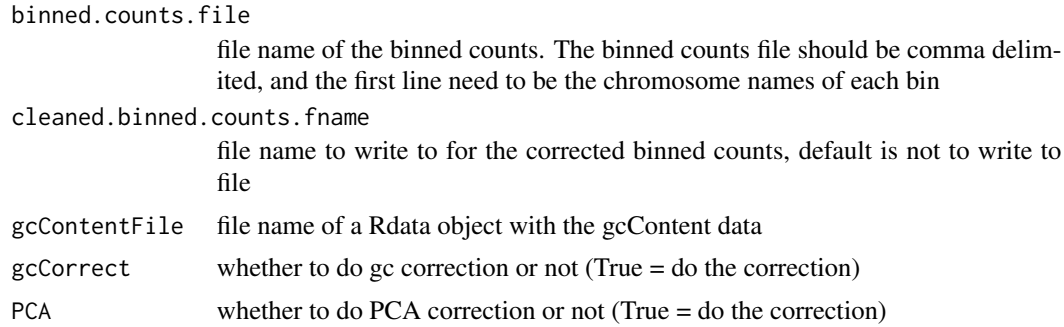

writeResultsToFile *writeResultsToFile*

# Description

This function writes the rapidr.test object to a file

# Usage

writeResultsToFile(rapidr.test, output.fname)

# Arguments

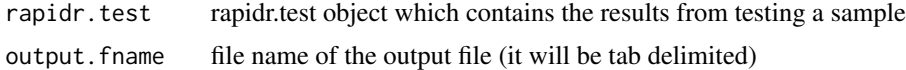

# <span id="page-9-0"></span>Index

BinBam, [2](#page-1-0)

createReferenceSetFromCounts, [2,](#page-1-0) *[4](#page-3-0)*

evalPerformance, [3](#page-2-0)

gcContent, [4](#page-3-0)

makeBinnedCountsFile, [4,](#page-3-0) *[8](#page-7-0)* makeGCContentData, [5](#page-4-0) makeGCContentPerPos, [5](#page-4-0)

outcomes, [5](#page-4-0)

plotTestSample, [6](#page-5-0) print.rapidr.ref, [6](#page-5-0) print.rapidr.test, [7](#page-6-0)

ReadBed, [7](#page-6-0)

testUnknowns, *[3](#page-2-0)*, [8](#page-7-0)

writeCleanedCountsFile, [8](#page-7-0) writeResultsToFile, [9](#page-8-0)